# *Architectural Issues and Developments in RELAP5-3D*

**Dr. George Mesina** 

RELAP5 International Users Seminar Idaho Falls, ID September 12-13, 2013

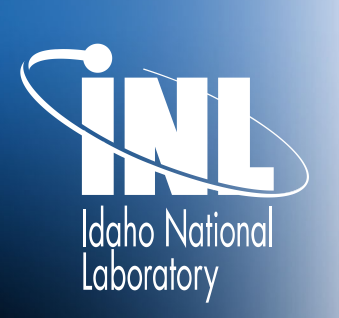

*www.inl.gov* 

**WW.inl.gov** 

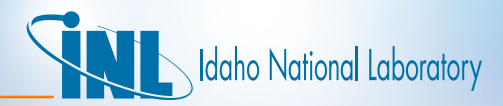

# *Outline*

- Recent Issues and Solutions
- Architectural Development
- Announcements on Compilers and O/S
- New Documents

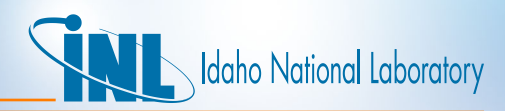

# *Issues going from 4.0.3 to Version 4.1.3*

- Two major issues were encountered and solved
	- Order of evaluation in if-tests
		- UP 13016
	- Issues associated with allocating and deallocating memory
		- Many UP related to this

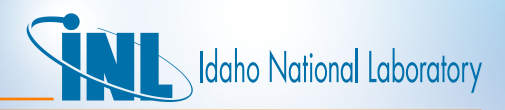

#### *Order of Evaluation*

- The order of evaluation is left to right in the C language and numerous other programming languages.
- ANSI FORTRAN does not enforce this in any standard.
	- Historically, it has been left to right on most computer platforms.
	- With multi-core processors, it is seldom the case anymore.
- This affects many kinds of statements. Examples (.OP. means logical operator:
	- 1.IF (G(i) expression) .OP. (F(i) expression)) THEN
	- 2.IF ((protection clause) .AND. (protected clause) ) THEN
- In  $#1$ , the F(i) or (Gi) are functions that change "i", then whichever goes first can affect what the second one takes as input.

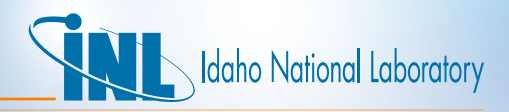

# *Order of Evaluation cont…*

- #2. IF ((Protector Clause) .AND. (Protected Clause) ) THEN
- In left-to-right evaluation, the evaluation stops whenever the first clause (the protector) is false. The second is never evaluated.
- Examples of this concept:
	- **Protector Clause Protected Clause**
	- $X > = 0$  sqrt(x)
	- $X / = 0$  1/x
	-
	- ALLOCATED(v) DEALLOCATE(v)
	- .NOT.ASSOCIATED(v) ALLOCATE(v(NVAR))
	- PRESENT(callArgument) callArgument = 0

- $i > 0$  array(i)
- The impact of evaluating the right-hand (protected) clause before the left-hand clause varies from negligible to core-dump

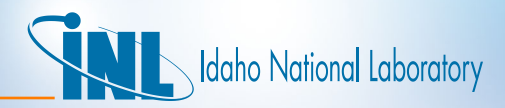

#### *Order of Evaluation*

- The solution is to break the if-test
	- If ((protection clause) .AND. (protected clause) ) then
- *Becomes*
	- If (protection clause) then
		- If (protected clause) then
- This forces the evaluation to occur in the proper order.

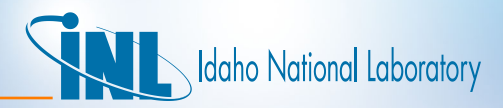

## *Order of Evaluation*

- More than 293,000 lines of code
- More than 34,000 if-statements
- More than 1200 if-statements fit the patters:
	- 2 or more clauses
	- 1 or more AND-operator(s) and
	- Either an array-reference or a function call
- 3 developers searched the1200 statements
	- In RELAP and ENVRL directories
	- Did not examine fluids directories
- More than 60 if-statements required splitting

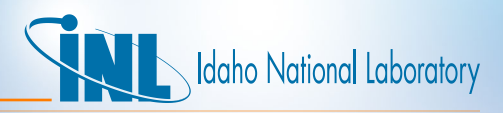

- Errors with allocating and deallocating memory can cause
	- Out of bounds array access
	- Memory leaks
	- Hanging of the machine (in a non-parallel process!)
		- This has only occurred in restarts with multiple input cases.
- Out of bounds array access either fetches wrong values or overwrites values in other memory locations
	- The latter can destroy data or (machine) coding
	- It seldom evidences itself immediately
	- Therefore, it can be difficult to track down

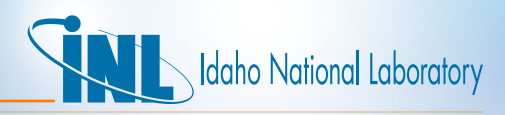

- Memory leaks cause problems when memory is repeatedly created and destroyed incorrectly
	- It can occur if a pointer is eliminated without first deallocating it
	- E.G. a sub-derived type array gets destroyed by deallocating the derived type that contains it w/o destroying it first
	- The memory is "lost" to your process.
- RELAP5-3D input decks with multiple cases can cause a build-up of memory leaks
- It is an error to allocate an array that is already allocated and to deallocated one that is not allocated.

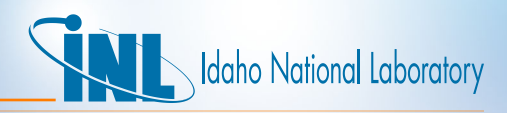

- It is an error to access an array that is not yet allocated.
	- IF (.NOT.ALLOCATED(a)) ALLOCATE( a(na) )
	- ALLOCATE $(a(1)$ %b $(nb))$
	- With multi-core computers this can produce errors if  $1<sup>st</sup>$  core has not completed memory set up for "a" when 2<sup>nd</sup> core attempts to allocate "b"
	- A safer method:
		- IF (.NOT.ALLOCATED(a)) THEN
			- ALLOCATE( a(na), STAT=istat )
			- $-$  IF (istat == 0) ALLOCATE( $a(1)$ %b(nb))
		- ENDIF
	- NOTE: do not need to check allocation of "b" because if "a" is not allocated, the a(1)%b is not allocated either.

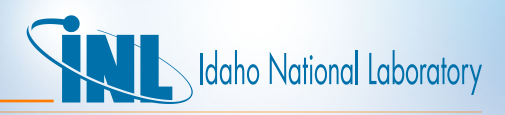

- Initially nearly a dozen restart input decks with a significant number of input cases hung the machine
	- Linux with ifort 10.1
- INL protected nearly every allocate and deallocate statement with ifallocated-tests
- Number of failures in secondary input cases have been reduced to 3 input models.
	- Linux with ifort 11.1
- Still working to solve these final issues.

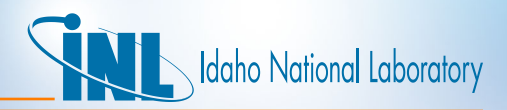

#### *Development: Isolation*

- The purpose of isolation of *data* and *coding* is to prevent inadvertent memory access errors
	- Reduce chance of introducing bugs into code.
- Ideally, modules are intended to supply data and coding that acts only on that data
- Modules should use the "private" attribute on memory and subprograms not intended for use outside the module.
- Ideally, modules should USE only level 0 modules
	- Level 0 modules have universal scalars.
		- E.G. intrmod, consmod, ctrlmod
	- Prevents circular references: A uses B uses C uses A
		- Simplifies installation process

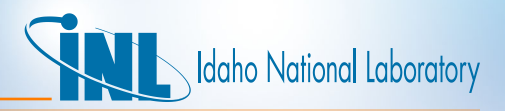

#### *Development: Isolation*

- Plan to gradually remove some module references from some modules
	- Simplify by removing one module reference at a time
- For modules that need few (say up to 3 variables) from another module
	- No need to USE the other module
	- The variables can be passed into the subprogram that uses them through call parameters.
- For modules that have a subprogram that needs many variables from other modules (and many from the module containing it)
	- Consideration will be given to promoting that subroutine out of the module to independent status.
- In non-module subprograms, employ:
	- use module, only
- Existing subprograms and modules are exempted for now

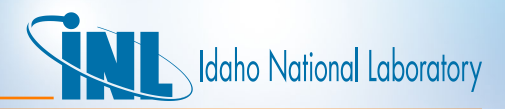

#### *Development: Isolation*

- New module verifymod.F90 models this development.
- It references two level 0 modules:
	- use intrtype
	- use ufilsmod, only: verifl
- None of its six subprograms have any use statements.
	- Two require data from outside which are accessed through the individual call sequences
- Two subroutines were spun out
	- Verfsum required data from a dozen other modules too many
	- Verfbackup required half a dozen such references

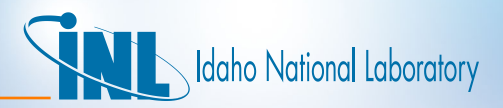

#### *Announcements*

- In keeping up with advancements in the computing industry, decisions have been made and implemented.
	- Compilers and levels
	- Computer platforms
	- Installation procedures
- Due to limited resources, INL limits its official support of compilers, operating systems and installation procedures.
	- This limits what the RELAP5 team can support

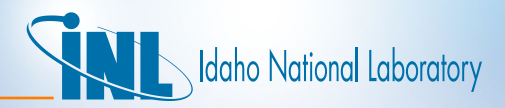

#### *Announcements*

- Official Compiler: Intel Fortran level 11.1
	- Both Windows 7 and Linux
- Unsupported compilers
	- RELAP5-3D does install with ifort 10.1 and ifort 12.1
		- Performance is not as reliable with these two as with 11.1
	- The code will install with other compilers, but INL does not support them

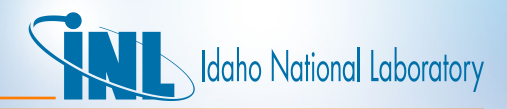

#### *Announcements*

- INL IT supports Windows 7 and SUSE Linux platforms
	- Windows XP is no longer supported
	- Windows 8 is not (yet) supported
	- No other Linux is not supported (in particular: Cygwin and Redhat)
- INL RELAP5-3D Team supports installation on
	- Windows 7 with Visual Studio 2008
		- Have purchased and installed VS 2012, but not yet working with it
	- Linux via Linux C-shell scripts and Makefiles
- It is possible to install RELAP5-3D on Macintosh systems, but INL department does not support this.

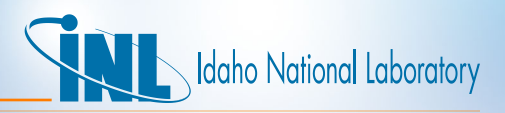

# *New Documents for RELAP5-3D and Auxiliaries*

- PROGRAMMING
	- G. L. Mesina, "Guidelines for developing RELAP5-3D coding**,** INL/ EXT-13-29228, Rev 1, June 2013.
- INSTALLING
	- J. H. Forsmann, G. L. Mesina, "RELAP5-3D Windows 7 Build," INL/MIS-12-27541 Rev. 1, October 2012.
	- J. H. Forsmann, "RGUI Configuration Guide ," GDE 648, INL/ MIS-13-30082, Sep 2013.
- RUNNING
	- J. H. Forsmann, J. E. Fisher, G. L. Mesina, "PYGMALION User's Manual," GDE-621, INL/MIS-13-28216, INL/MIS-13-30083, March 2013.
	- J. H. Forsmann, "RGUI Help Manual: RELAP5-3D Graphical User Interface," GDE 649, INL/MIS-13-30083, Sep 2013.

# daho National Laboratory

# *SUMMARY*

- Computer advancements affect RELAP5-3D performance, accordingly changes are being made.
- Reported issues relating to multi-processors have been addressed
	- Order of evaluation in if-tests
	- Issues associated with allocating and deallocating memory
- New RELAP5-3D development will employ isolation of data and code
- RELAP5-3D support announcements:
	- SUSE Linux and Windows 7 only
	- MS Visual Studio 2008
	- Intel Fortran/C 11.1
- Many new documents have been prepared and are available